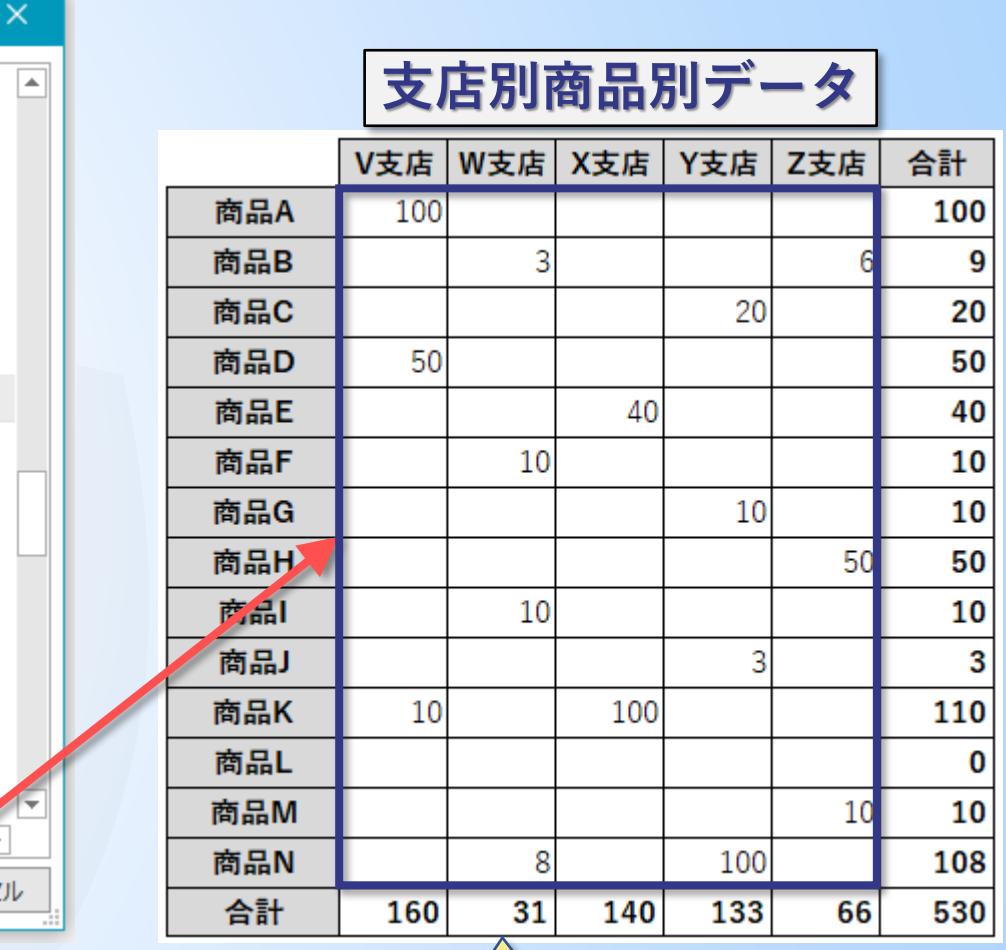

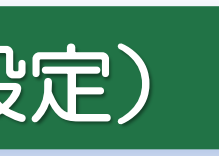

**2**

## **& VLOOKUP の使い方 | 「〇」を非表示にする(オプション設定)**

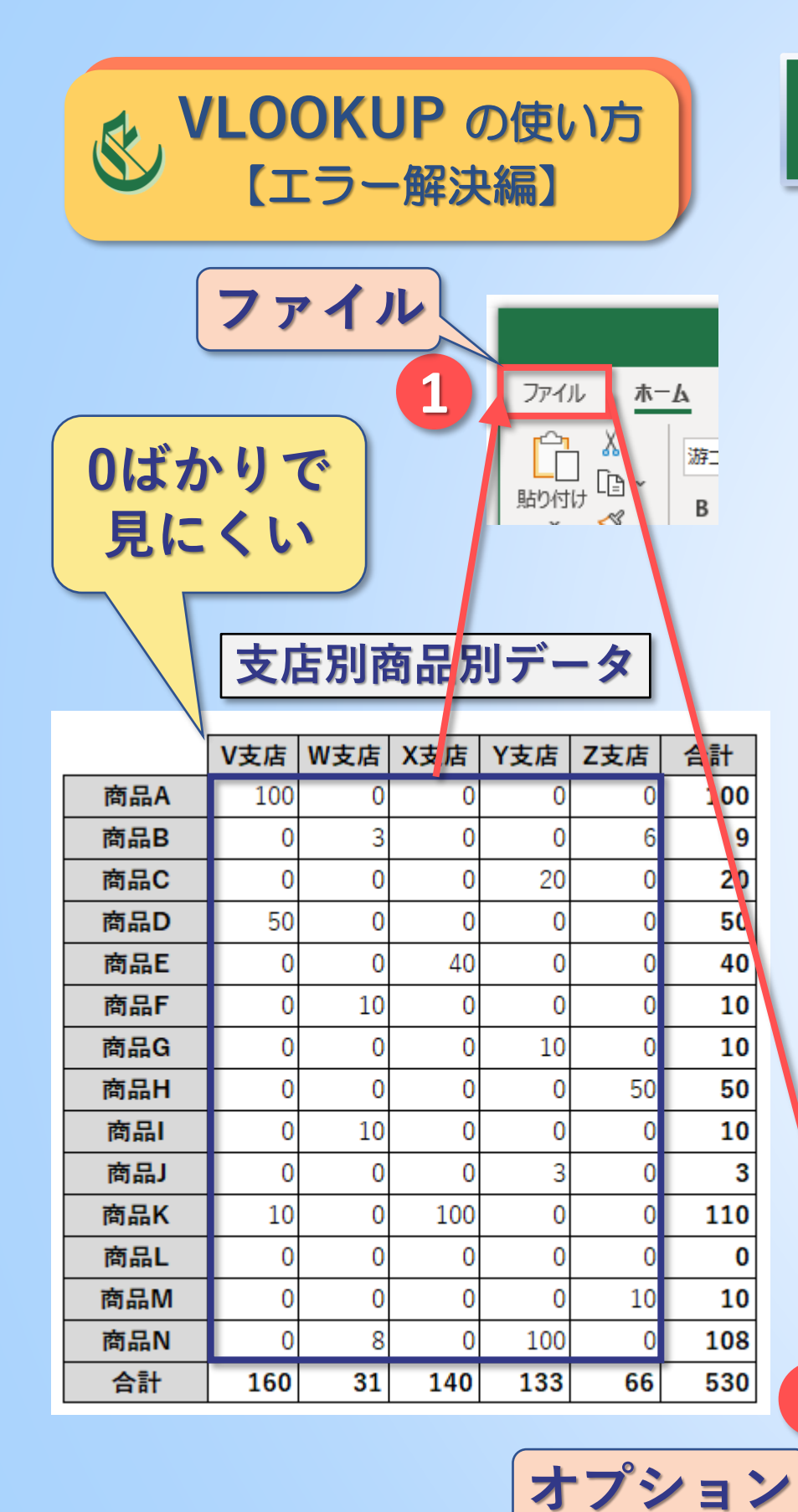

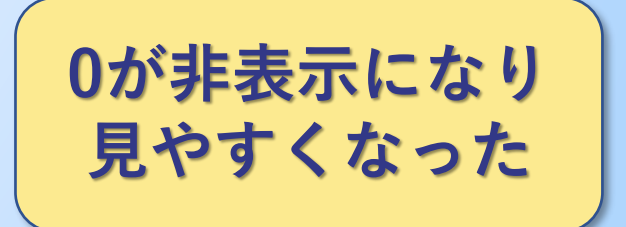

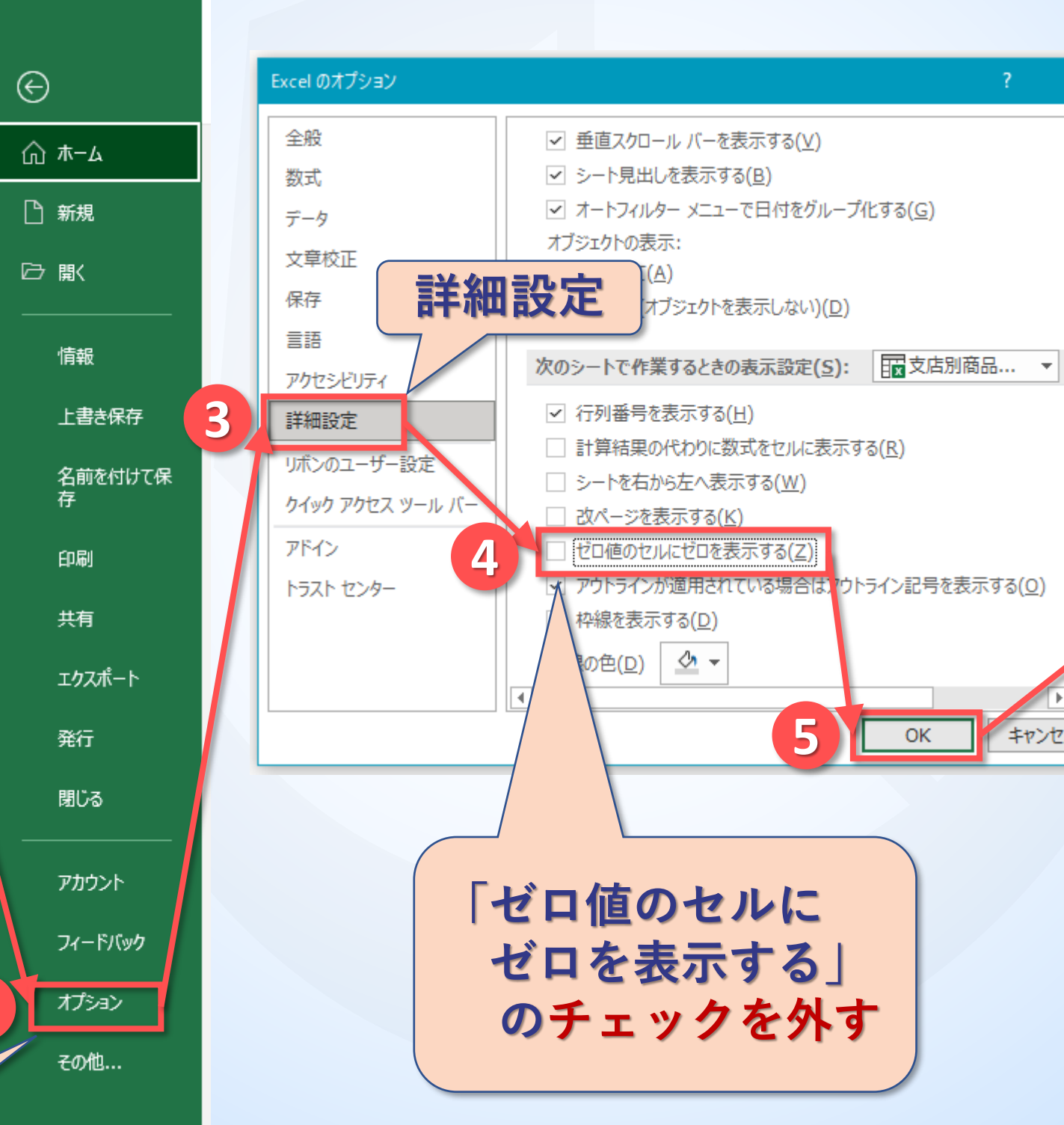